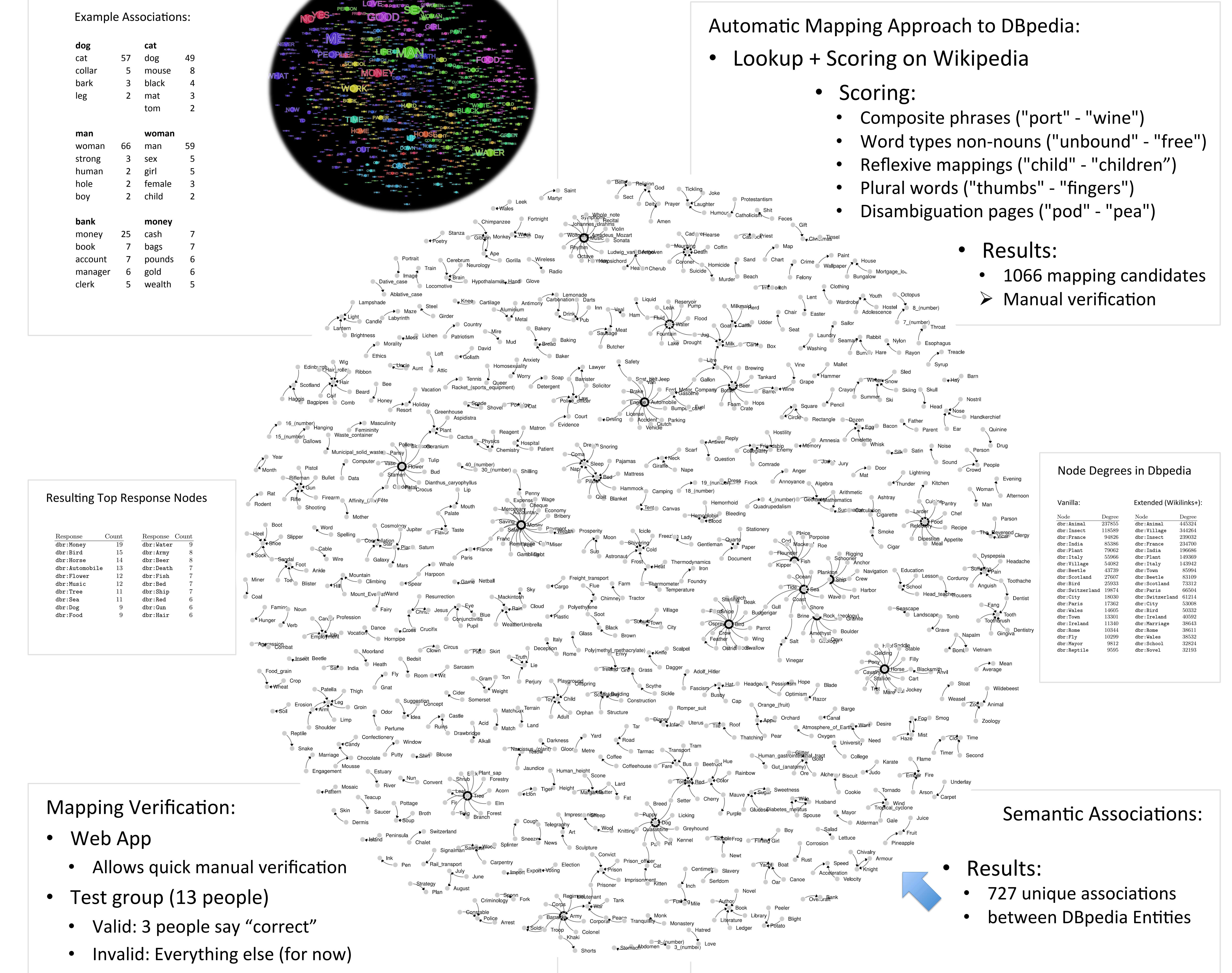

- $\triangleright$  790 valid semantic associations
	- 25.5 K raw associations

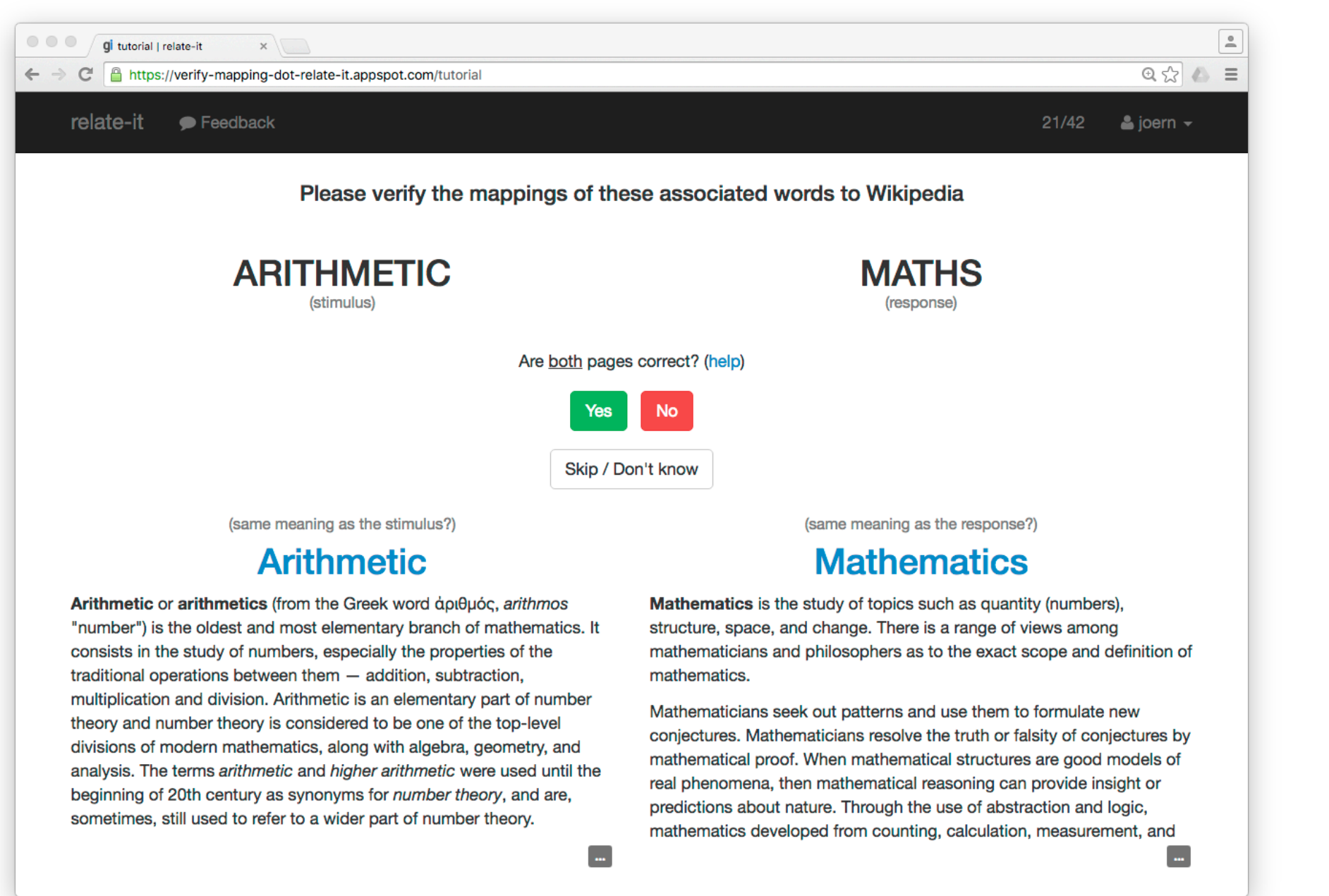

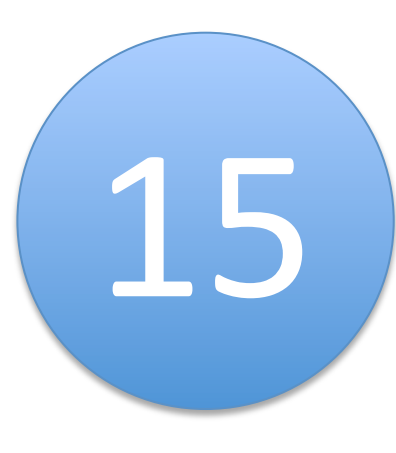

In this work we generate such a dataset by transforming 788 K free-text associations of the Edinburgh Associative Thesaurus (EAT) into RDF. Furthermore, we provide a verified mapping of strong textual associations from EAT to DBpedia Entities with the help of a semi-automatic mapping approach. 

Both generated datasets are made publicly available and can be used as a benchmark for cross-type link prediction and pattern learning.

## Edinburgh Associative Thesaurus (EAT) as RDF and DBpedia Mapping

Jörn Hees, Rouven Bauer, Joachim Folz, Damian Borth, Andreas Dengel

EAT: G. Kiss, C. Armstrong, R. Milroy, J. Piper (1973)

- Association corpus
	- For each stimulus asked 100 people for a response
	- Strong responses became stimuli of next round
- 790 K raw associations (free text)
- Graph:  $(|V| = 23 K, |E| = 325 K)$ 
	- 5000 strong associations (>19x)
		- 167.4 K raw associations

## EAT as RDF:

• 1.6 M triples

## Abstract:

Associations, which are one of the key ingredients of human intelligence and thinking, are not easily accessible to the Semantic Web community. High quality RDF datasets of this kind are missing.

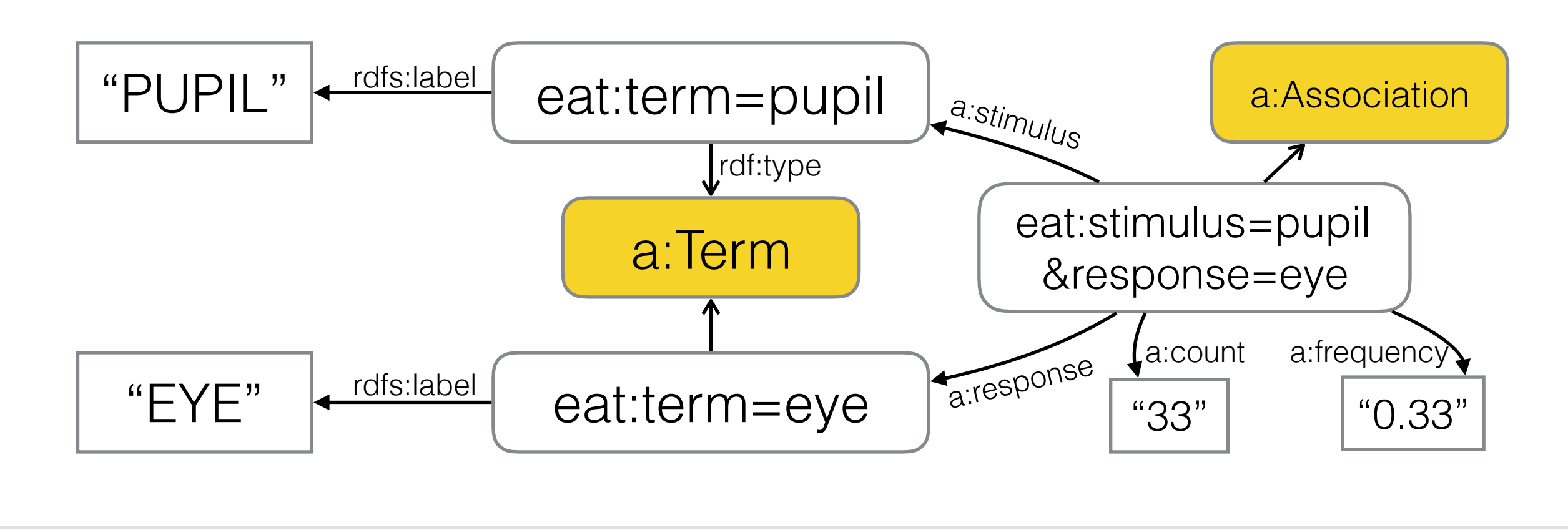

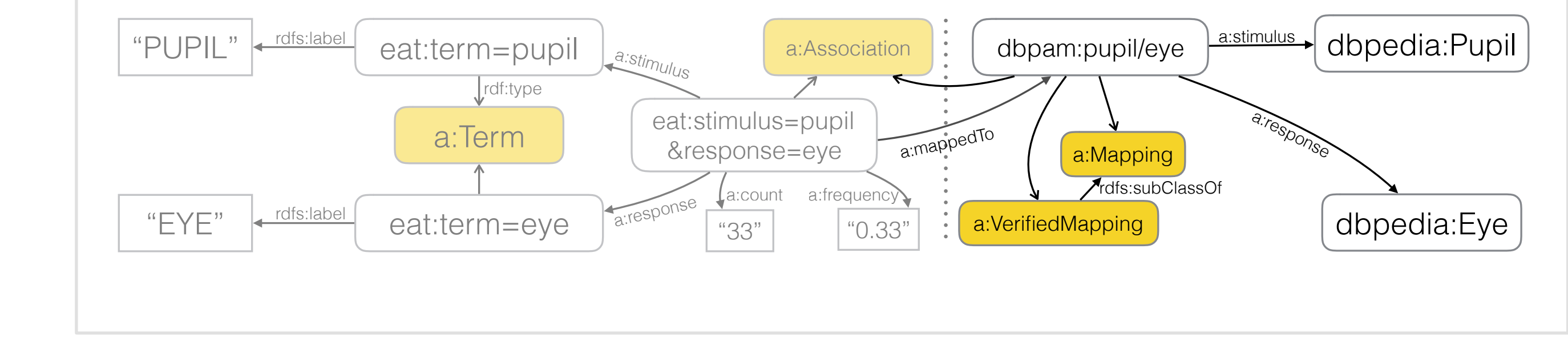

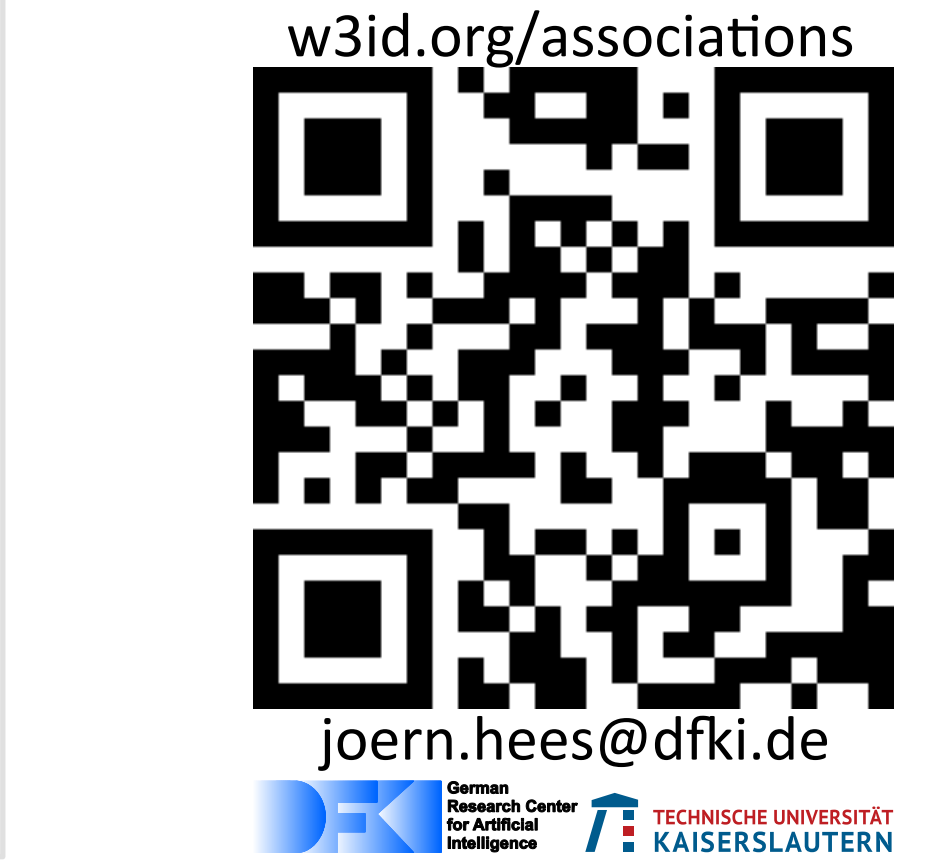

gain 61.231

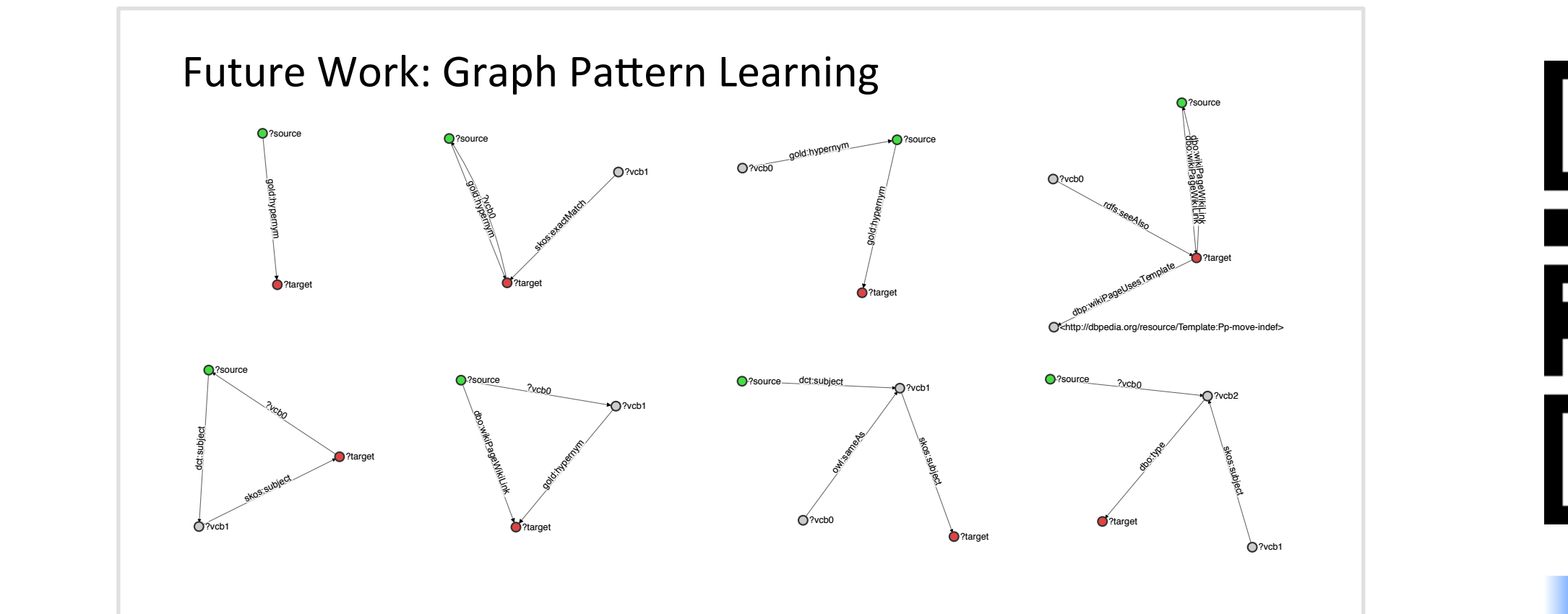